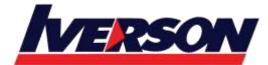

| Module Title : | 20773A: Analyzing Big Data with Microsoft R |
|----------------|---------------------------------------------|
|----------------|---------------------------------------------|

Duration : 3 days

## **Overview**

The main purpose of the course is to give students the ability to use Microsoft R Server to create and run an analysis on a large dataset, and show how to utilize it in Big Data environments, such as a Hadoop or Spark cluster, or a SQL Server database.

# **Audience profile**

The primary audience for this course is people who wish to analyze large datasets within a big data environment. The secondary audience are developers who need to integrate R analyses into their solutions.

# At course completion

After completing this course, students will be able to:

- Explain how Microsoft R Server and Microsoft R Client work
- Use R Client with R Server to explore big data held in different data stores
- Visualize data by using graphs and plots
- Transform and clean big data sets
- Implement options for splitting analysis jobs into parallel tasks
- Build and evaluate regression models generated from big data
- Create, score, and deploy partitioning models generated from big data
- Use R in the SQL Server and Hadoop environments

# **Course Outline**

## Module 1: Microsoft R Server and R Client

Explain how Microsoft R Server and Microsoft R Client work.

## Lessons

- What is Microsoft R server
- Using Microsoft R client
- The ScaleR functions
- Lab : Exploring Microsoft R Server and Microsoft R Client
  - Using R client in VSTR and RStudio
  - Exploring ScaleR functions

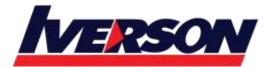

• Connecting to a remote server

After completing this module, students will be able to:

- Explain the purpose of R server.
- Connect to R server from R client
- Explain the purpose of the ScaleR functions.

#### Module 2: Exploring Big Data

At the end of this module the student will be able to use R Client with R Server to explore big data held in different data stores.

#### Lessons

- Understanding ScaleR data sources
- Reading data into an XDF object
- Summarizing data in an XDF object

## Lab : Exploring Big Data

- Reading a local CSV file into an XDF file
- Transforming data on input
- Reading data from SQL Server into an XDF file
- Generating summaries over the XDF data

After completing this module, students will be able to:

- Explain ScaleR data sources
- Describe how to import XDF data
- Describe how to summarize data held in XCF format

## Module 3: Visualizing Big Data

Explain how to visualize data by using graphs and plots.

## Lessons

- Visualizing In-memory data
- Visualizing big data

## Lab : Visualizing data

- Using ggplot to create a faceted plot with overlays
- Using rxlinePlot and rxHistogram

After completing this module, students will be able to:

- Use ggplot2 to visualize in-memory data
- Use rxLinePlot and rxHistogram to visualize big data

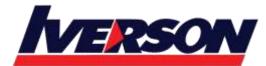

### Module 4: Processing Big Data

Explain how to transform and clean big data sets.

#### Lessons

- Transforming Big Data
- Managing datasets

## Lab : Processing big data

- Transforming big data
- Sorting and merging big data
- Connecting to a remote server

After completing this module, students will be able to:

- Transform big data using rxDataStep
- Perform sort and merge operations over big data sets

## **Module 5: Parallelizing Analysis Operations**

Explain how to implement options for splitting analysis jobs into parallel tasks.

#### Lessons

- Using the RxLocalParallel compute context with rxExec
- Using the revoPemaR package

Lab : Using rxExec and RevoPemaR to parallelize operations

- Using rxExec to maximize resource use
- Creating and using a PEMA class

After completing this module, students will be able to:

- Use the rxLocalParallel compute context with rxExec
- Use the RevoPemaR package to write customized scalable and distributable analytics.

## Module 6: Creating and Evaluating Regression Models

Explain how to build and evaluate regression models generated from big data

#### Lessons

- Clustering Big Data
- Generating regression models and making predictions

Lab : Creating a linear regression model

- Creating a cluster
- Creating a regression model

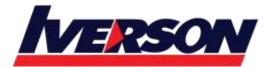

- Generate data for making predictions
- Use the models to make predictions and compare the results

After completing this module, students will be able to:

- Cluster big data to reduce the size of a dataset.
- Create linear and logit regression models and use them to make predictions.

#### Module 7: Creating and Evaluating Partitioning Models

Explain how to create and score partitioning models generated from big data.

#### Lessons

- Creating partitioning models based on decision trees.
- Test partitioning models by making and comparing predictions

Lab : Creating and evaluating partitioning models

- Splitting the dataset
- Building models
- Running predictions and testing the results
- Comparing results

After completing this module, students will be able to:

- Create partitioning models using the rxDTree, rxDForest, and rxBTree algorithms.
- Test partitioning models by making and comparing predictions.

#### Module 8: Processing Big Data in SQL Server and Hadoop

Explain how to transform and clean big data sets.

#### Lessons

- Using R in SQL Server
- Using Hadoop Map/Reduce
- Using Hadoop Spark

Lab : Processing big data in SQL Server and Hadoop

- Creating a model and predicting outcomes in SQL Server
- Performing an analysis and plotting the results using Hadoop Map/Reduce
- Integrating a sparklyr script into a ScaleR workflow

After completing this module, students will be able to:

- Use R in the SQL Server and Hadoop environments.
- Use ScaleR functions with Hadoop on a Map/Reduce cluster to analyze big data.

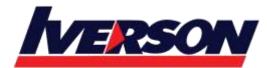

Iverson Associates Sdn Bhd (303330-M) Suite T113 – T114, 3<sup>rd</sup> Floor, Centrepoint, Lebuh Bandar Utama Bandar Utama, 47800 Petaling Jaya, Selangor Darul Ehsan Tel: 03-7726 2678 Fax: 03-7727 9737 Website: www.iverson.com.my

Course Outline :: 20773A::

## **Prerequisites**

In addition to their professional experience, students who attend this course should have:

- Programming experience using R, and familiarity with common R packages
- Knowledge of common statistical methods and data analysis best practices.
- Basic knowledge of the Microsoft Windows operating system and its core functionality.

Working knowledge of relational databases.